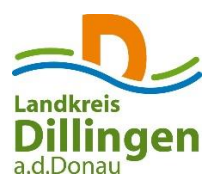

## **Zum Online-Wohngeldantrag gelangen Sie unter folgendem Link:**

[https://formularserver-bp.bayern.de/intelliform/forms/rzsued/stmb/stmb/online-wohngeldantrag](https://formularserver-bp.bayern.de/intelliform/forms/rzsued/stmb/stmb/online-wohngeldantrag-bda/index?caller=bpmzrgkmlfgztdsm3eg5sgcodcgq6okwdnrkuuptoshhbl24224lou3behsrte3qvyclytehgoqjy4plv6bokslg7hjho24yeyi6w7w4ksij4sckcp55f5tqa3kqxpfedwictdysccmgblixigdnwzqwbyconekobbsxag2xs5or6j4cy6rjqdqcip7bi7ladoj62y4vnezljle888)[bda/index?caller=bpmzrgkmlfgztdsm3eg5sgcodcgq6okwdnrkuuptoshhbl24224lou3behsrte3qvyclyte](https://formularserver-bp.bayern.de/intelliform/forms/rzsued/stmb/stmb/online-wohngeldantrag-bda/index?caller=bpmzrgkmlfgztdsm3eg5sgcodcgq6okwdnrkuuptoshhbl24224lou3behsrte3qvyclytehgoqjy4plv6bokslg7hjho24yeyi6w7w4ksij4sckcp55f5tqa3kqxpfedwictdysccmgblixigdnwzqwbyconekobbsxag2xs5or6j4cy6rjqdqcip7bi7ladoj62y4vnezljle888) [hgoqjy4plv6bokslg7hjho24yeyi6w7w4ksij4sckcp55f5tqa3kqxpfedwictdysccmgblixigdnwzqwbyconeko](https://formularserver-bp.bayern.de/intelliform/forms/rzsued/stmb/stmb/online-wohngeldantrag-bda/index?caller=bpmzrgkmlfgztdsm3eg5sgcodcgq6okwdnrkuuptoshhbl24224lou3behsrte3qvyclytehgoqjy4plv6bokslg7hjho24yeyi6w7w4ksij4sckcp55f5tqa3kqxpfedwictdysccmgblixigdnwzqwbyconekobbsxag2xs5or6j4cy6rjqdqcip7bi7ladoj62y4vnezljle888) [bbsxag2xs5or6j4cy6rjqdqcip7bi7ladoj62y4vnezljle888](https://formularserver-bp.bayern.de/intelliform/forms/rzsued/stmb/stmb/online-wohngeldantrag-bda/index?caller=bpmzrgkmlfgztdsm3eg5sgcodcgq6okwdnrkuuptoshhbl24224lou3behsrte3qvyclytehgoqjy4plv6bokslg7hjho24yeyi6w7w4ksij4sckcp55f5tqa3kqxpfedwictdysccmgblixigdnwzqwbyconekobbsxag2xs5or6j4cy6rjqdqcip7bi7ladoj62y4vnezljle888)